# **Муниципальное общеобразовательное учреждение**

**«Средняя школа № 1»**

протоколом методического объединения протоколом методического объединения приказом №135 приказом №135 учителей технологии от  $\frac{28.08.2023}{1}$  №  $\frac{1}{2}$ 

Согласована Утверждена

**Рабочая программа учебного предмета «Технология» (для 10-11 классов)**

> Учитель: Сидоров А.Р.

г. Гаврилов-Ям

2023 год

### **Пояснительная записка.**

Рабочая программа составлена в соответствии с

Федеральным государственным образовательным стандартом среднего общего образования, утверждённым Минобрнауки России (протокол от 28 июня 2016 г. № 2/16-з)

- Федеральный государственный образовательный стандарт среднего общего образования, утвержденный приказом Минобразования России от 17.05.2012№ 413 (в редакции приказов Министерства образования и науки от 29 декабря 2014 года №1645, от 31 декабря 2015 года № 1578 , от 29.06.2017 № 613, от 11.12.2020 года№ 712)

- Примерная основная образовательная программа среднего общего образования. (Одобрена решением федерального учебно-методического объединения по общему образованию, протокол от 28.06.2016 N 2/16-з).

- Основная образовательная программа среднего общего образования муниципального общеобразовательного учреждения «Средняя школа №1», утверждённая приказом Средней школы №1 от 24.03.2021 №38

- Положение о рабочих программах муниципального общеобразовательного учреждения « Средняя школа №1» (утверждено приказом Средней школы №1 от 23.12.2016 №175, в редакции приказа Средней школы №1 от 25.06.2021г. №99)

- На основе: Технология: 10—11 классы : базовый уровень Н. В. Матяш. — М. : Вентана-Граф, 2017Федерального перечня учебников, рекомендованных Министерством образования Российской Федерации к использованию в образовательном процессе в общеобразовательных учреждениях на 2021-2022-2023 учебный год.

- Федеральным государственным образовательным стандартом среднего общего образования, утверждённым Минобрнауки России (протокол от 28 июня 2016 г. № 2/16-з)

Правоустанавливающими документами и локальными нормативными актами общеобразовательной организации :

- Уставом муниципального общеобразовательного учреждения «Средняя школа № 1»

-Основной образовательной программой среднего общего образования муниципального общеобразовательного учреждения «Средняя школа№1».

- Положением о формах, периодичности, порядке текущего контроля успеваемости и промежуточной аттестации учащихся в Средней школе № 1

- Положением об индивидуальном учёте результатов освоения учащимися образовательных программ.

- Программы воспитания.

#### **Требования к результатам обучения**

*Личностные результаты* освоения выпускником образовательной программы по технологии отражают сформированность:

общей культуры и культуры труда, целостного мировоззрения, соответствующего современному уровню развития науки, социальной и трудовой практики, различным формам

общественного сознания; потребности в самообразовании и самовоспитании, готовности к самоопределению на основе общечеловеческих и общенациональных ценностей;

потребности в самореализации в творческой трудовой деятельности; желания учиться; коммуникативных навыков;

стремления к здоровому и безопасному образу жизни и соответствующих навыков;

ответственного и компетентного отношения к своему физическому и психическому здоровью;

бережного отношения к природе;

 готовности к принятию самостоятельных решений, построению и реализации жизненных планов, осознанному выбору профессии; социальной мобильности; мотивации к познанию нового и непрерывному образованию как условию профессиональной и общественной деятельности.

*Метапредметные результаты* освоения выпускником образовательной программы по технологии подразумевают:

овладение научными методами исследования при освоении технологий и проектной деятельности в объёме, необходимом для дальнейшего образования и самообразования;

умение логично, ясно и точно формулировать и аргументированно излагать свои мысли, применять индуктивные и дедуктивные способы рассуждений, базируясь на закономерностях логики технологических процессов;

умение привлекать изученный в других предметах мате- риал в реализуемые технологии и использовать различные источники информации, в том числе локальные сети и глобальную сеть Интернет, для решения учебных проблем; анализировать, систематизировать, критически оценивать и интерпретировать информацию, в том числе передаваемую по каналам средств массовой информации и по Интернету;

умение анализировать конкретные трудовые и жизненные ситуации, различные стратегии решения задач;

 выбирать и реализовывать способы поведения в коллективной деятельности; самостоятельно планировать и осуществлять учебную деятельность;

коммуникативные навыки, способность работать в коллективе, готовность выслушать и понять другую точку зрения, корректность и терпимость в общении, грамотное участие в дискуссиях, в том числе в социальных сетях;

начальный опыт, навыки творчества и исследовательской деятельности, публичного представления её результатов, в том числе с использованием средств информационных и коммуникационных технологий.

*Предметными результатами* обучения технологии на базовом уровне являются:

представления о техносфере, роли техники и технологий в прогрессивном развитии общества; социальных и экологических последствиях развития промышленного и сельскохозяйственного производства, энергетики и транспорта; назначении и устройстве распространённых технологических машин, механизмов, агрегатов, орудий и инструментов, электрических приборов и аппаратов;

ориентирование в свойствах и способах получения наиболее распространённых природных, искусственных материалов и сырья, продукции сельского хозяйства, используемых

 в производстве товаров, услуг и продуктов питания; традиционных и новейших технологиях получения и преобразования различных материалов, энергии, информации объектов живой природы и социальной среды;

дизайнерское (проектное) представление результатов труда и подбор средств труда для осуществления технологического процесса;

практическая готовность к выполнению технологических операций по оказанию услуги или изготовлению деталей, сборке изделия (наличие соответствующих трудовых знаний, навыков и умений);

 владение способами проектирования, методами творческой деятельности, технического конструирования и эстетического оформления изделий;

овладение основными понятиями, терминами черчения и графики; правилами выполнения графической документации; основными экономическими характеристиками трудовой деятельности, экологическими характеристиками технологий;

 самооценка индивидуальных профессиональных способностей и склонностей; ориентирование на рынке труда, услуг профильного общего и профессионального образования

### **СОДЕРЖАНИЕ КУРСА**  РАЗДЕЛ 1. ТЕХНОЛОГИЯ ПРОЕКТИРОВАНИЯ ИЗДЕЛИЙ

1. Особенности современного проектирования

Теоретические сведения. Особенности современного проектирования. Технико-технологические, социальные, экономические, экологические, эргономические факторы проектирования. Учёт требований безопасности при проектировании. Качества проектировщика. Ответственность современного дизайнера перед обществом. Значение эстетического фактора в проектировании.

Практические работы. Анализ существующего состояния в сфере предполагаемого проектирования, определение потребности, выбор объекта проектирования.

2. Законы художественного конструирования

Теоретические сведения. Эстетика. Единство формы содержания. Пропорции. Симметрия. Динамичность. Статичность. Контраст. Равновесие формы. Цветовое оформление.

Практические работы. Выполнение теста-опросника для выявления качеств дизайнера.

3. Экспертиза и оценка изделия

Теоретические сведения. Экспертиза и оценка изделия. Социально-экономические, функциональные, эргономические, эстетические качества объектов проектной деятельности.

Практические работы. Проведение экспертизы ученического рабочего места.

4. Алгоритм проектирования

Теоретические сведения. Планирование проектной деятельности в профессиональном и учебном проектировании. Этапы проектной деятельности. Системный подход в проектировании, пошаговое планирование действий. Алгоритм дизайна. Непредвиденные обстоятельства в проектировании.

Действия по коррекции проекта.

Практические работы. Планирование деятельности по учебному проектированию.

5. Методы решения творческих задач

Теоретические сведения. Понятия «творчество», «творческий процесс». Введение в психологию творческой деятельности. Виды творческой деятельности. Процедуры технического творчества. Проектирование. Конструирование. Изобретательство. Результат творчества как объект интеллектуальной собственности. Логические и эвристические методы решения задач.

Практические работы. Решение творческих задач.Т естирование на креативность.

6. Метод мозговой атаки

Теоретические сведения. Метод мозговой атаки. Суть метода. Цель метода. Генерация идей. Аналогия, инверсия, фантазия, эмпатия. Практические работы. Решение творческих задач методом мозговой атаки.

7. Метод обратной мозговой атаки

Теоретические сведения. Суть метода обратной мозговой атаки. Цель метода.

Практические работы. Решение творческих задач методом обратной мозговой атаки.

8. Метод контрольных вопросов

Теоретические сведения. Суть метода контрольных вопросов. Универсальные опросники.

Практические работы. Решение творческих задач методом контрольных вопросов.

9. Синектика

Теоретические сведения. Синектика. Суть метода.Типы аналогий.

Практические работы. Решение творческих задач методом синектики.

10. Морфологический анализ

Теоретические сведения. Поиск оптимального варианта решения. Морфологический анализ (морфологическая матрица), сущность и применение. Нелостаток метола.

Практические работы. Решение творческих задач методом морфологического анализа.

11. Функционально-стоимостный анализ

Теоретические сведения. Функционально-стоимостный анализ (ФСА) как метод экономии. Основные этапы ФСА. Использование функциональностоимостного анализа на производстве.

Практические работы. Решение творческих задач методом ФСА.

12. Метод фокальных объектов

Теоретические сведения. Ассоциативные методы решения задач. Понятие «ассоциации». Методы фокальных объектов, гирлянд случайностей и ассоциаций, сущность и применение.

Практические работы. Решение творческих задач ассоциативными методами.

13. Дизайн отвечает потребностям

Теоретические сведения. Проектирование как отражение общественной потребности. Влияние потребностей людей на изменение изделий, технологий, материалов. Методы выявления общественной потребности.

Значение понятия «дизайн». Значение дизайна в проектировании. Эргономика, техническая эстетика, дизайн среды.

Практические работы. Дизайн-анализ окружающих предметов с целью выявления возможных вариантов их усовершенствования.

14. Защита интеллектуальной собственности

Теоретические сведения. Понятие интеллектуальной собственности. Объекты интеллектуальной собственности. Формы защиты авторства. Публикация. Патент на изобретение. Условия выдачи патентов, патентный поиск. Критерии патентоспособности объекта. Патентуемые объекты: изобретения, промышленные образцы, полезные модели, товарные знаки, рационализаторские предложения. Правила регистрации товарных знаков и знака обслуживания.

Практические работы. Разработка товарного знака для своего изобретения.

15. Мысленное построение нового изделия

Теоретические сведения. Проект. Постановка целей и изыскание средств для проектирования. Дизайнерский подход. Бизнес-план. Практические работы. Изучение потребительского рынка своего региона.

16. Научный подходов проектировании изделий

Теоретические сведения. Процесс проектирования дизайнером новых изделий. Источники информации. Представление об основах взаимозаменяемости. Составляющие технологического планирования. Бизнес-планирование. Маркетинг, его цели, задачи. Практические работы. Составление бизнес-плана производства проектируемого (или условного) изделия (услуги).

#### 17. Материализация проекта

Теоретические сведения. Макетирование, моделирование. Изготовление опытных образцов. Испытание. Стоимость проектов. Практические работы. Выполнение предварительного расчёт количества материалов для выполнения проектируемого изделия. 18. Дизайн-проект. Выбор объекта проектирования

Теоретические сведения. Выбор направления сферы деятельности для выполнения проекта. Определение требований и ограничений к объекту проектирования. Выбор объекта проектирования.

Выбор наиболее удачного варианта проектируемого изделия с использованием методов ТРИЗ. Выбор материалов для изготовления проектного изделия. Механические свойства материалов.

Практические работы. Выбор объекта проектирования. Выбор материалов для изготовления проектного изделия.

19. Изучение покупательского спроса

Теоретические сведения. Покупательский спрос. Методы исследования покупательского спроса. Требования к анкете по изучению покупательского спроса. Анкета покупателя.

Практические работы. Составление анкеты для изучения покупательского спроса. Проведение анкетирования для выбора объекта учебного проектирования.

20. Проектная документация

Теоретические сведения. Стандартизация при проектировании. Проектная документация: резюме по дизайну, проектная спецификация. Использование компьютера для выполнения проектной документации. Проектная документация: технический рисунок, чертёж, сборочный чертёж. Выполнение технических рисунков и рабочих чертежей проектируемого изделия. Технологическая карта.

Практические работы. Составление резюме и дизайн-спецификации проектируемого изделия. Выполнение рабочих чертежей проектируемого изделия.

21. Организация технологического процесса

Теоретические сведения. Технологический процесс изготовления нового изделия. Технологическая операция. Технологический переход. Содержание и составление технологической карты.

Практические работы. Выполнение технологической карты проектного изделия.

22. Анализ результатов проектной деятельности

Теоретические сведения. Понятие качества материального объекта, услуги, технического процесса. Критерии оценки результатов проектной деятельности. Проведение испытаний объекта. Самооценка проекта. Рецензирование.

Критерии оценки выполненного проекта. Критерии защиты проекта. Выбор формы презентации. Использование в презентации технических средств. Презентация проектов и результатов труда. Оценка проектов.

Практические работы. Апробация готового проектного изделия и его доработка, самооценка проекта.

## РАЗДЕЛ 2. ТЕХНОЛОГИИ В СОВРЕМЕННОМ МИРЕ

1.Роль технологии в жизни человека

Теоретические сведения. Понятие «культура», виды культуры. Понятия «технология» и «технологическая культура». Виды промышленных технологий. Понятие универсальных технологий.

Взаимосвязь и взаимообусловленность технологий, организации производства и характера труда.

Практические работы. Подготовка сообщения об интересующем изобретении в области технологии.

2.Технологическиеуклады

Теоретические сведения. Исторически сложившиеся технологические уклады и их основные технические достижения.

Практические работы. Подготовка доклада об интересующем открытии (известном учёном, изобретателе) в области науки и техники.

3.Связь технологий с наукой, техникой и производством

Теоретические сведения. Развитие технологической культуры в результате научно-технических и социально-экономических достижений.

Потребность в научном знании. Наука как сфера человеческой деятельности и фактор производства. Наукоёмкость материального производства.

Практические работы. Подготовка сообщения на тему

«Техносфера и современный технологический мир».

4.Энергетика и энергоресурсы

Теоретические сведения. Производственные задачи. Энергетика. Тепловые электростанции. Гидроэлектростанции. Атомные электростанции. Проблемы и перспективы.

Практические работы. Оценка качества пресной воды. Оценка уровня радиации территории школы или ближайшей местности.

5.Альтернативные источники энергии

Теоретические сведения. Альтернативные (нетрадиционные) источники электрической энергии. Солнечная энергия и солнечные электростанции. Энергия ветра. Энергия приливов. Геотермальная энергия. Термоядерная энергетика.

Практические работы. Сравнение достоинств и недостатков альтернативных источников электрической энергии.

6.Технологиииндустриальногопроизводства

Теоретические сведения. Промышленный переворот. Машиностроение. Машины. Основные узлы машин. Виды машин. Индустриальное производство. Технологии индустриального производства. Технологический процесс индустриального производства.

Практические работы. Выполнение коллективного проекта «Технологические риски и их предупреждения».

7.Технологии земледелия и растениеводства

Теоретические сведения. Сельское хозяйство. Отрасли: земледелие и растениеводство. Классификация технологий земледелия. Отрасли современного растениеводства. Технологии растениеводства.

Практические работы. Составление почвенной карты (части парка, пришкольной территории). Подготовка сообщения о процессах сбора, заготовки и разведения лекарственных растений.

8.Технологииживотноводства

Теоретические сведения. Животноводство. Этапы развития животноводства. Отрасли современного животноводства. Промышленные технологии животноводства.

Практические работы. Подготовка сообщения о правилах составления рациона и кормления сельскохозяйственных животных.

9.Технологииагропромышленного производства

Теоретические сведения. Агропромышленный комплекс (АПК). Структура отраслей АПК. Основные этапы технологии АПК. Технология защиты растений. Реализация сельскохозяйственной продукции.

Практические работы. Составление кластеров. Проведение экспериментов.

10.Технологиилёгкойпромышленности

Теоретические сведения. Лёгкая промышленность. Подотрасли лёгкой промышленности. Текстильная промышленность.

Практические работы. Подготовка сообщения о технологии получения сырья для кожевенно-обувного производства.

11.Технологиипищевойпромышленности

Теоретические сведения. Пищевая промышленность. Группы отраслей пищевой промышленности. Деление групп предприятий пищевой

промышленности на различные производства. Обработка пищевого сырья. Переработка продуктов животноводства. Рыбная промышленность. Плодоовощная промышленность. Технологический цикл в пищевой промышленности.

Практические работы. Подготовка сообщения о технологии производства сахара и кондитерских изделий.

12.Природоохранныетехнологии

Теоретические сведения. Природоохранные технологии. Экологический мониторинг. Основные направления охраны природной среды. Практические работы. Выявление мероприятий по охране окружающей среды на действующем промышленном предприятии.

13.Переработка бытового мусора и промышленных отходов

Теоретические сведения. Экологически чистые и безотходные производства. Переработка бытового мусора и промышленных отходов.

Практические работы. Уборка мусора около школы или в лесу.

14.Рациональное использование земель, минеральных ресурсов, водных ресурсов

Теоретические сведения. Рациональное использование лесов и пахотных земель, минеральных и водных ресурсов. Оборотное водоснабжение. Ответственность за сохранение гидросферы.

Практические работы. Анализ основных технологий защиты гидросферы.

15.Электротехнологии

Теоретические сведения. Основные виды промышленной обработки материалов. Электро технологии и их применение.

Практические работы. Определение, при изготовлении каких предметов, имеющихся в вашем доме, использованы электротехнологии.

16.Лучевыетехнологии

Теоретические сведения. Лучевые методы обработки. Лазерная обработка материалов. Электронно-лучевая обработка. Электронно-лучевое резание и прошивка. Электроннолучевая плавка.

17. Ультразвуковые технологии. Плазменная обработка

Теоретические сведения. Ультразвуковые технологии: сварка и дефектоскопия. Ультразвуковая размерная обработка. Ультразвуковая очистка. Ультразвуковая сварка. Плазменная обработка: напыление, резка, сварка. Порошковая металлургия.

18.Технологиипослойногопрототипирования

Теоретические сведения. Технологии послойногопрототипирования и их использование.

19.Нанотехнологии

Теоретические сведения. Нанотехнологии. Основные понятия. Технология поатомной (помолекулярной) сборки. Перспективы применения нанотехнологий.

Практические работы. Подготовка и проведение презентации с описанием новых перспективных технологий.

20.Новые принципы организации современного производства

Теоретические сведения. Пути развития современного индустриального производства. Рационализация, стандартизация производства. Конвейеризация, непрерывное (поточное) производство. Расширение ассортимента промышленных товаров в результате изменения потребительского спроса. Гибкие производственные системы. Многоцелевые технологические машины. Глобализация системы мирового хозяйствования.

Практические работы. Подготовка рекомендаций по внедрению новых технологий и оборудования в домашнем хозяйстве, на конкретном рабочем месте (производственном участке).

21.Автоматизациятехнологическихпроцессов

Теоретические сведения. Автоматизация производства на основе информационных технологий. Изменение роли человека в современном и перспективном производстве. Понятия «автомат» и «автоматика». Гибкая и жёсткая автоматизация. Применение на производстве автоматизированных систем управления технологическими процессами (АСУТП). Составляющие АСУТП. Практические работы. Экскурсия на современное производственное предприятие.

## РАЗДЕЛ 3. ПРОФЕССИОНАЛЬНОЕ САМООПРЕДЕЛЕНИЕ И КАРЬЕРА

#### **1.** Понятие профессиональной деятельности

Теоретические сведения. Виды деятельности человека. Профессиональная деятельность, её цели, принципиальное отличие от трудовой деятельности. Человек как субъект профессиональной деятельности.

Исторические предпосылки возникновения профессий. Разделение труда. Формы разделения труда. Специализация как форма общественного разделения труда и фактор развития производства. Понятие кооперации. Понятия специальности и перемены труда.

Практические работы. Определение целей, задач и основных компонентов своей будущей профессиональной деятельности. Определение по видам специализации труда: профессии родителей, преподавателей школы, своей предполагаемой профессиональной деятельности. Анализ форм разделения труда в организации.

2.Сферы, отрасли,предметы труда и процесс профессиональной деятельности

Теоретические сведения. Материальная и нематериальная сферы производства, их состав, соотношение и взаимосвязи. Особенности развития сферы услуг. Формирование межотраслевых комплексов. Сферы и отрасли профессиональной деятельности. Предметы труда. Производство как преобразовательная деятельность. Составляющие производства. Средства производства: предметы труда, средства труда (орудия производства). Технологический процесс. Продукты производственной (преобразовательной) деятельности: товары, услуги.

Практические работы. Определение сферы производства промышленных предприятий своего региона (района) и типа предприятия:

производственное предприятие, объединение, научно-производственное объединение. Посещение производственного предприятия, определение составляющих конкретного производства.

3.Нормирование и оплата труда

Теоретические сведения. Система нормирования труда, её назначение. Виды норм труда. Организации, устанавливающие и контролирующие нормы труда.

Тарифная система и её элементы: тарифная ставка и тарифная сетка.

Практические работы. Изучение нормативных производственных документов.

4.Система оплаты труда

Теоретические сведения. Система оплаты труда. Сдельная, повременная и договорная формы оплаты труда. Виды, применение и способы расчёта. Роль форм заработной платы в стимулировании труда.

Практические работы. Определение вида оплаты труда для работников различнных профессий.

5.Культуратруда

Теоретические сведения. Понятие культуры труда. Составляющие культуры труда. Технологическая дисциплина. Умение организовывать своё рабочее место. Дизайн рабочей зоны и зоны отдыха. Научная организация труда. Обеспечение охраны и безопасности труда. Эффективность трудовой деятельности.

Практические работы. Расчёт эффективности трудовой деятельности по изготовлению проектного изделия. Анализ своего учебного дня и

предложения по его реорганизации, повышающие эффективность учёбы.

6.Профессиональнаяэтика

Теоретические сведения. Понятия «мораль» и «нравственность». Категории нравственности. Нормы морали. Этика как учение о законах нравственного поведения. Профессиональная этика и её виды.

Практические работы. Обоснование смысла и содержания этических норм своей будущей профессиональной деятельности.

7.Этапы профессионального становления

Теоретические сведения. Этапы и результаты профессионального становления личности. Выбор профессии. Профессиональная обученность. Профессиональная компетентность. Профессиональное мастерство. Профессиональное творчество.

Практические работы. Определение целей, задач и основных этапов своей будущей профессиональной деятельности.

8.Профессиональнаякарьера

Теоретические сведения. Понятия «карьера», «должностной рост», «призвание». Факторы, влияющие на профессиональную подготовку и профессиональный успех. Планирование профессиональной карьеры.

Практические работы. Составление плана своей будущей профессиональной карьеры.

9.Рынок труда и профессий

Теоретические сведения. Рынок труда и профессий. Конъюнктура рынка труда и профессий. Спрос и предложение на различные виды профессионального труда. Способы изучения рынка труда и профессий.

Практические работы. Посещение центра занятости и составление рейтинга профессий и должностей в районе проживания.

10.Видыпрофессиональногоо бразования

Теоретические сведения. Общее и профессиональное образование. Виды и формы получения профессионального образования. Начальное, среднее и высшее профессиональное образование. Послевузовское профессиональное образование. Региональный рынок образовательных услуг. Методы поиска источников информации о рынке образовательных услуг.

Практические работы. Исследование регионального рынка образовательных услуг.

11.Трудоустройство. С чего начать?

Теоретические сведения. Профессиональное резюме. Формы самопрезентации. Автобиография как форма самопрезентации для профессионального образования и трудоустройства. Типичные ошибки при собеседовании. Правила самопрезентации при посещении организации.

Практические работы. Составление профессионального резюме.

# РАЗДЕЛ 4. ПЛАНИРОВАНИЕ ПРОФЕССИОНАЛЬНОЙ КАРЬЕРЫ

1. Цели и задачи проекта

Теоретические сведения. Определение жизненных целей и задач. Составление плана действий по достижению намеченных целей. Выявление интересов, способностей, профессионально важных качеств. Обоснование выбора специальности и выбора учебного заведения. Практические работы. Выполнение проекта «Мои жизненные планы и профессиональная карьера».

2. Ориентация в мире профессий

Теоретические сведения. Профессиональные центры. Знакомство с миром профессий.

Практические работы. Выполнение проекта «Мои жизненные планы и профессиональная карьера».

3. Обоснование выбора профессии

Теоретические сведения. Необходимость осознанного выбора профессии. Выявление интересов, способностей.

Практические работы. Выполнение проекта «Мои жизненные планы и профессиональная карьера».

4. Пути получения профессии

Теоретические сведения. Общее и профессиональное образование. Виды и формы получения профессионального образования. Начальное, среднее и высшее профессиональное образование. Послевузовское профессиональное образование.

Практические работы. Выполнение проекта «Мои жизненные планы и профессиональная карьера».

5. Поиск работы в ситуации не поступленияв учебное заведение

Теоретические сведения. Поиск работы. Центры занятости.

- 6. Практические работы. Выполнение проекта «Мои жизненные планы и профессиональная карьера».
- 7. Оценка и защита проекта
- 8. Теоретические сведения. Самопрезентация. Презентация. Защита проекта.
- 9. Практические работы. Проведение презентации и защита проекта

#### **Учебно-тематический план**

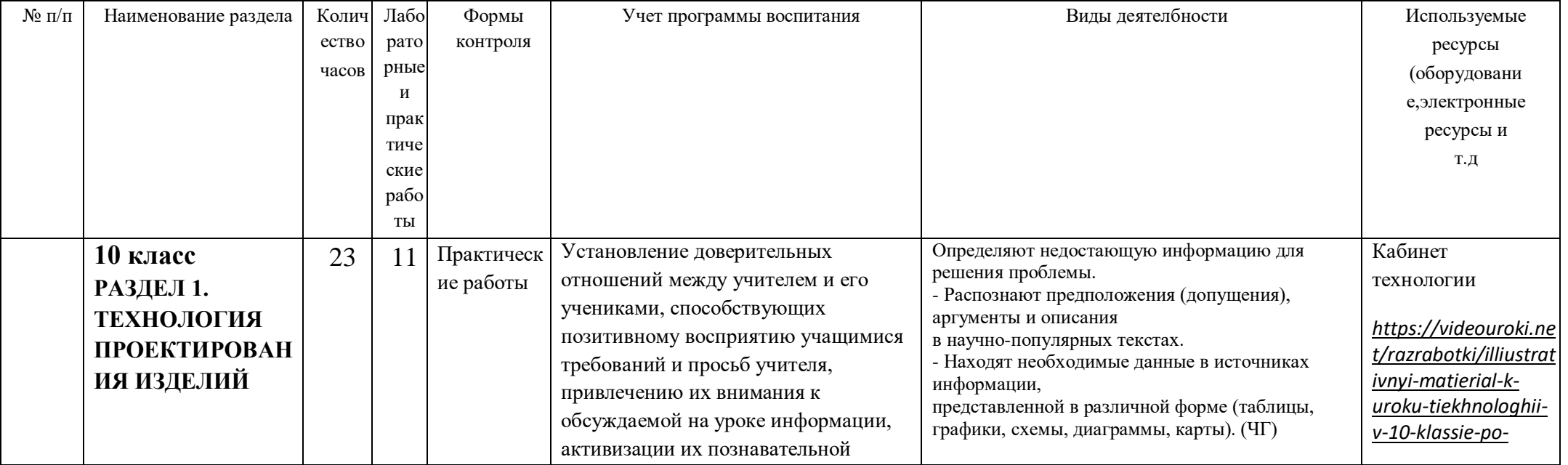

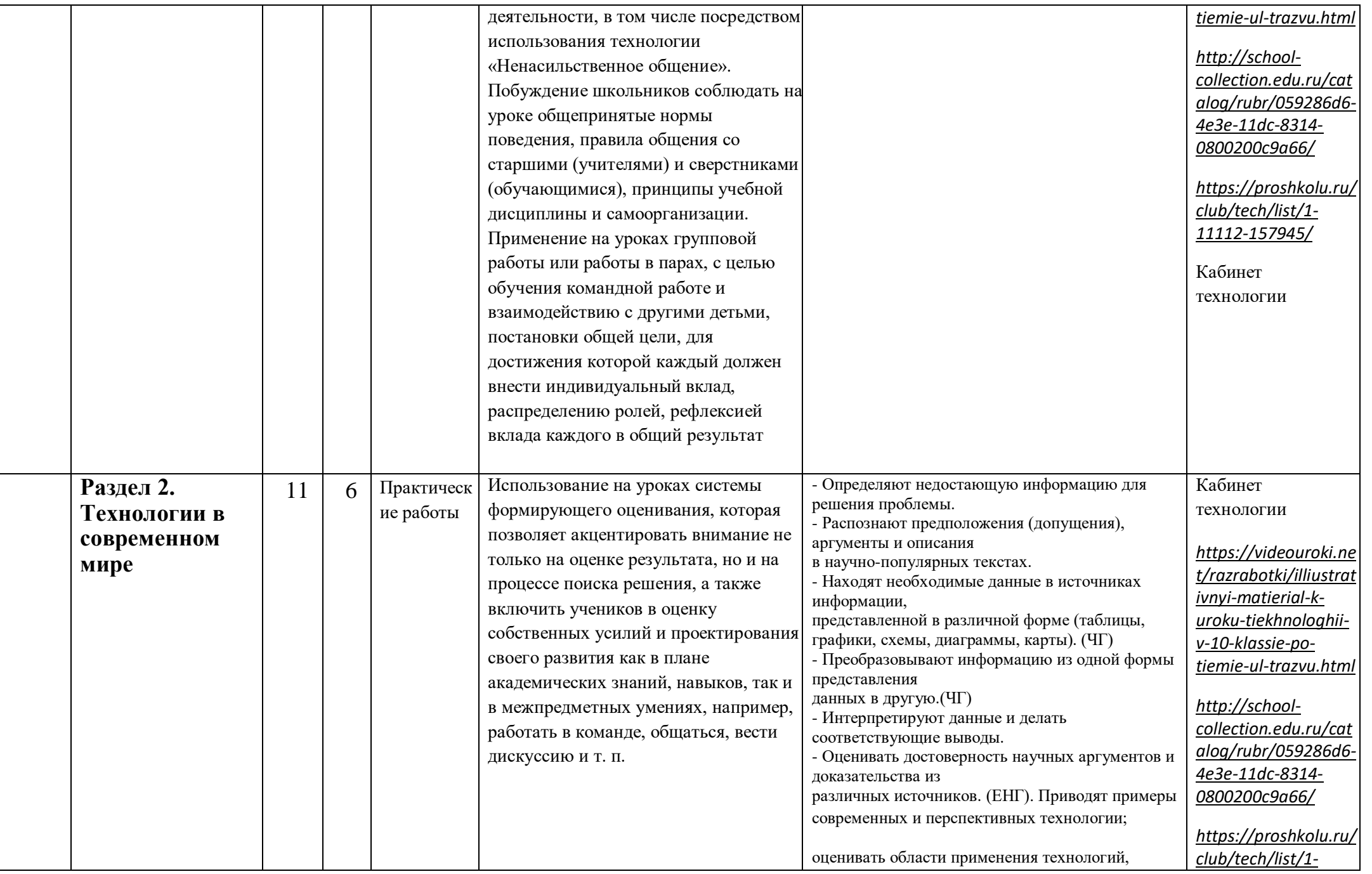

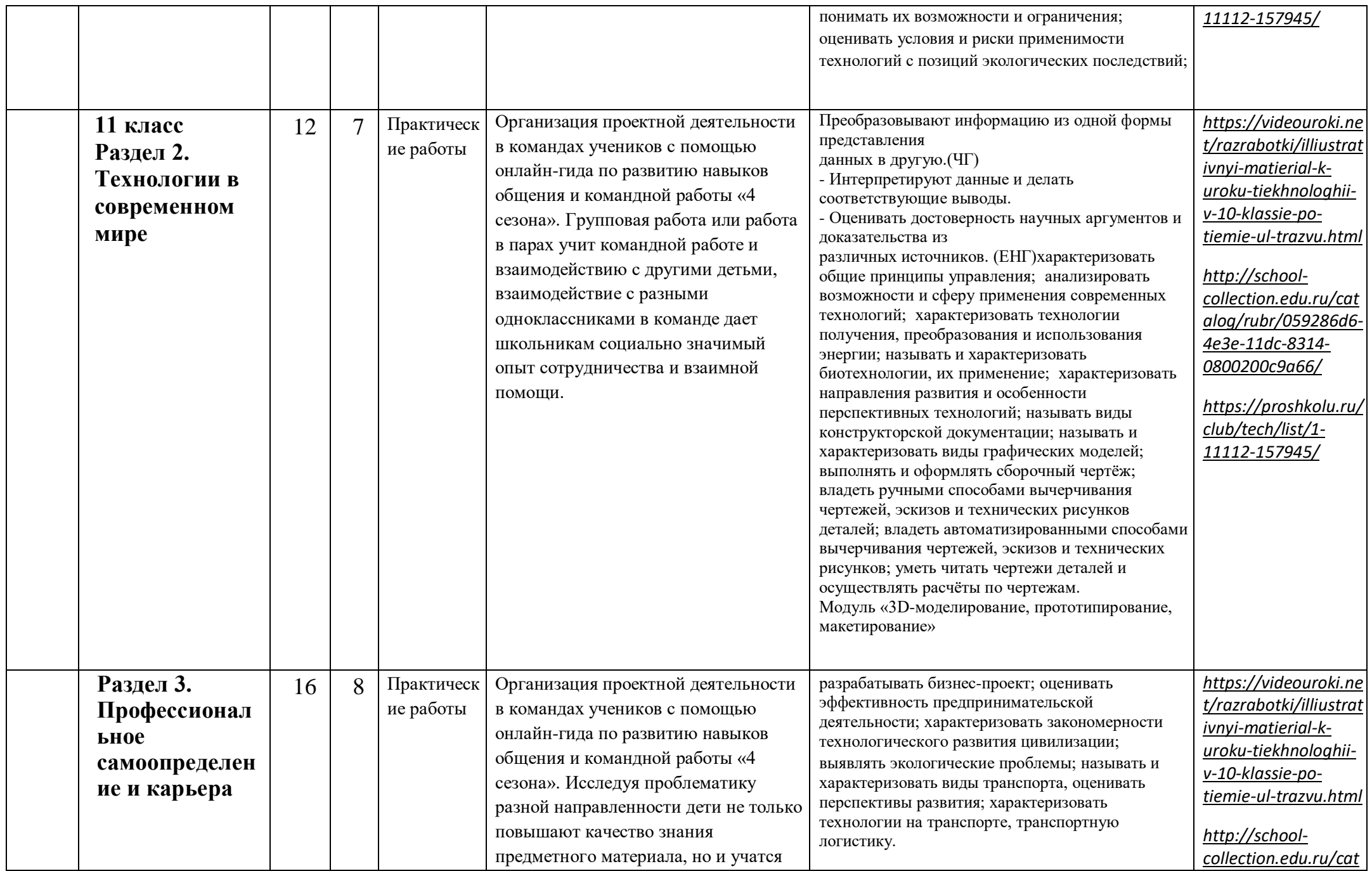

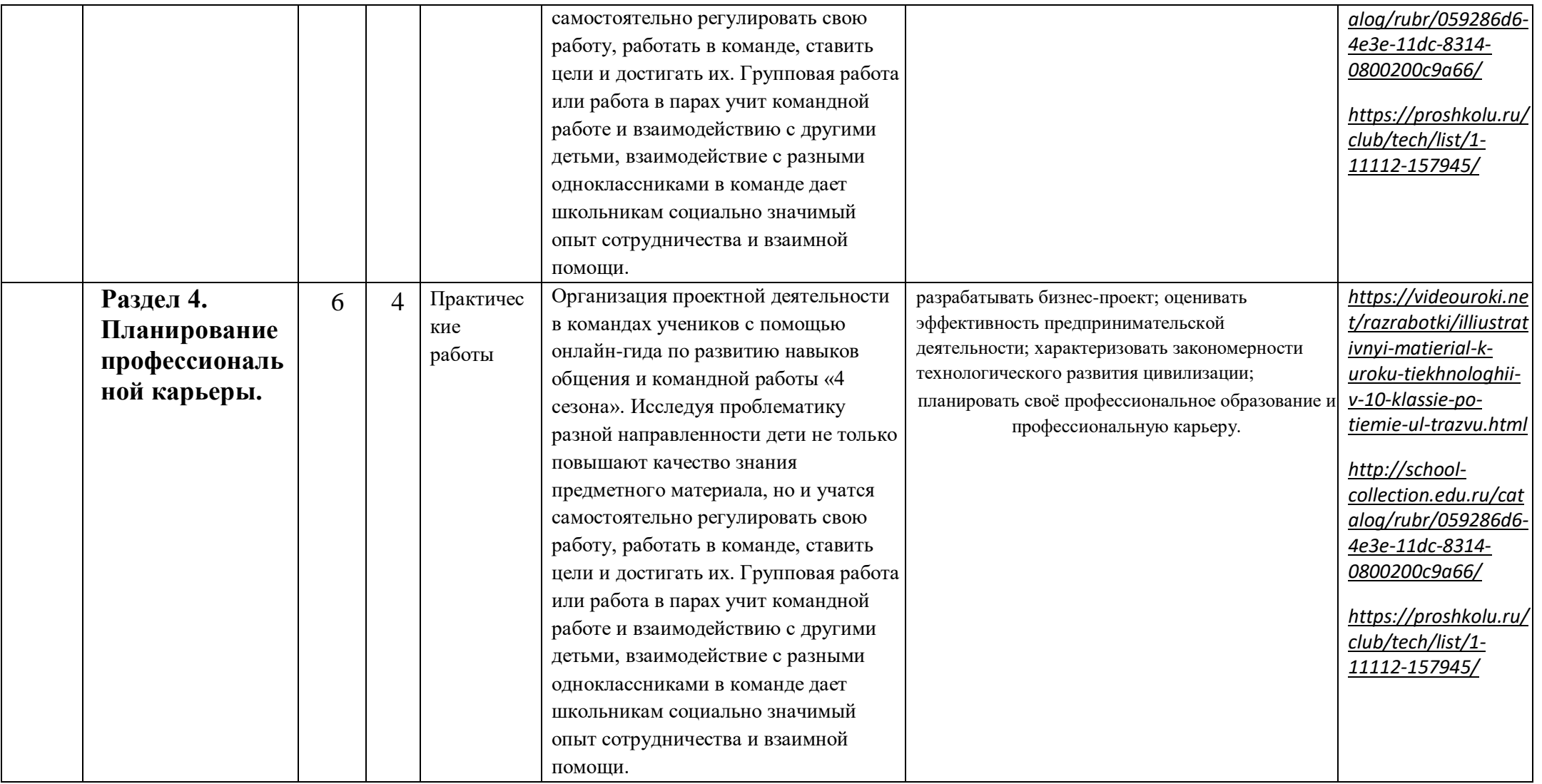

## **Поурочное планирование**

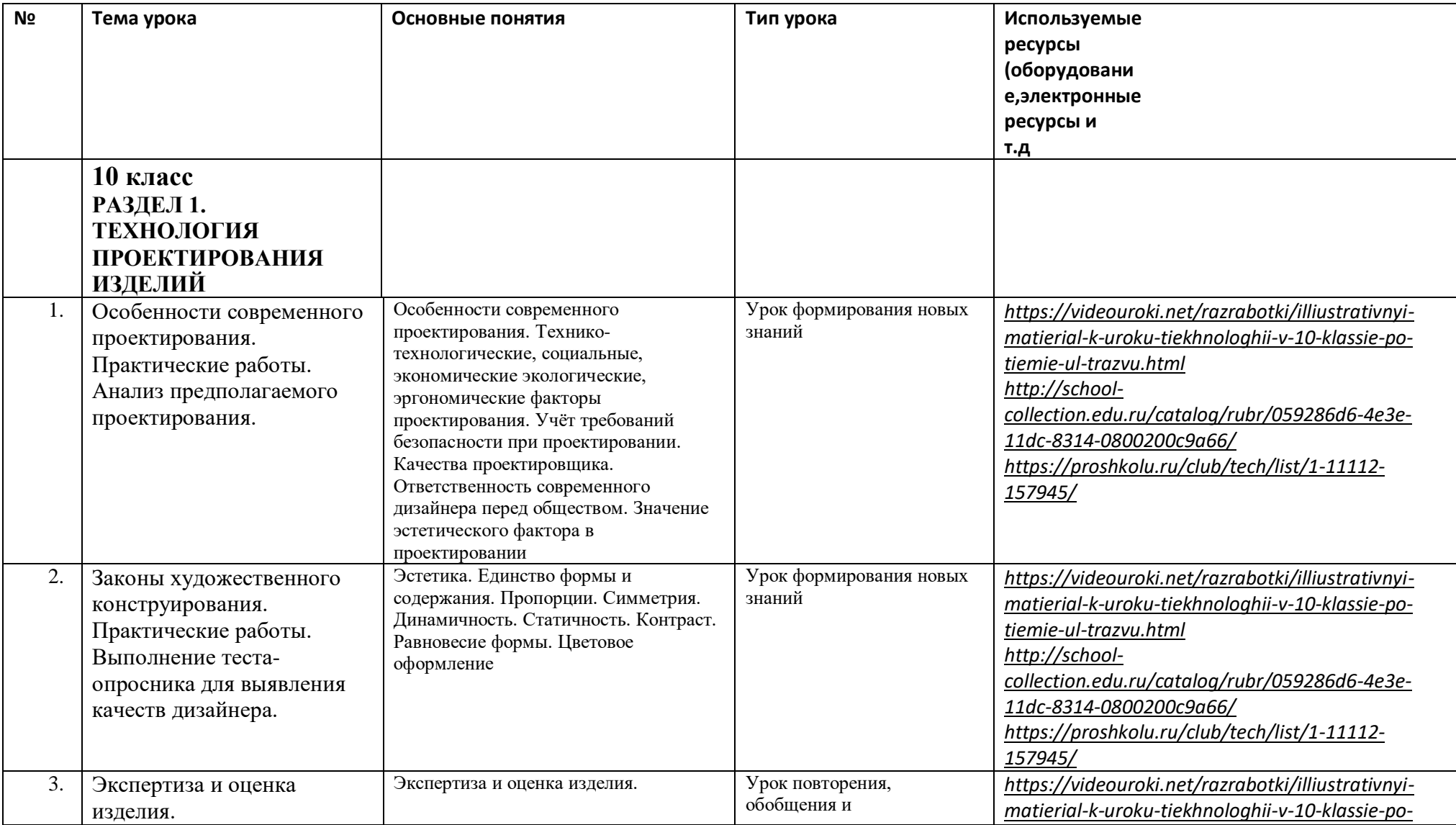

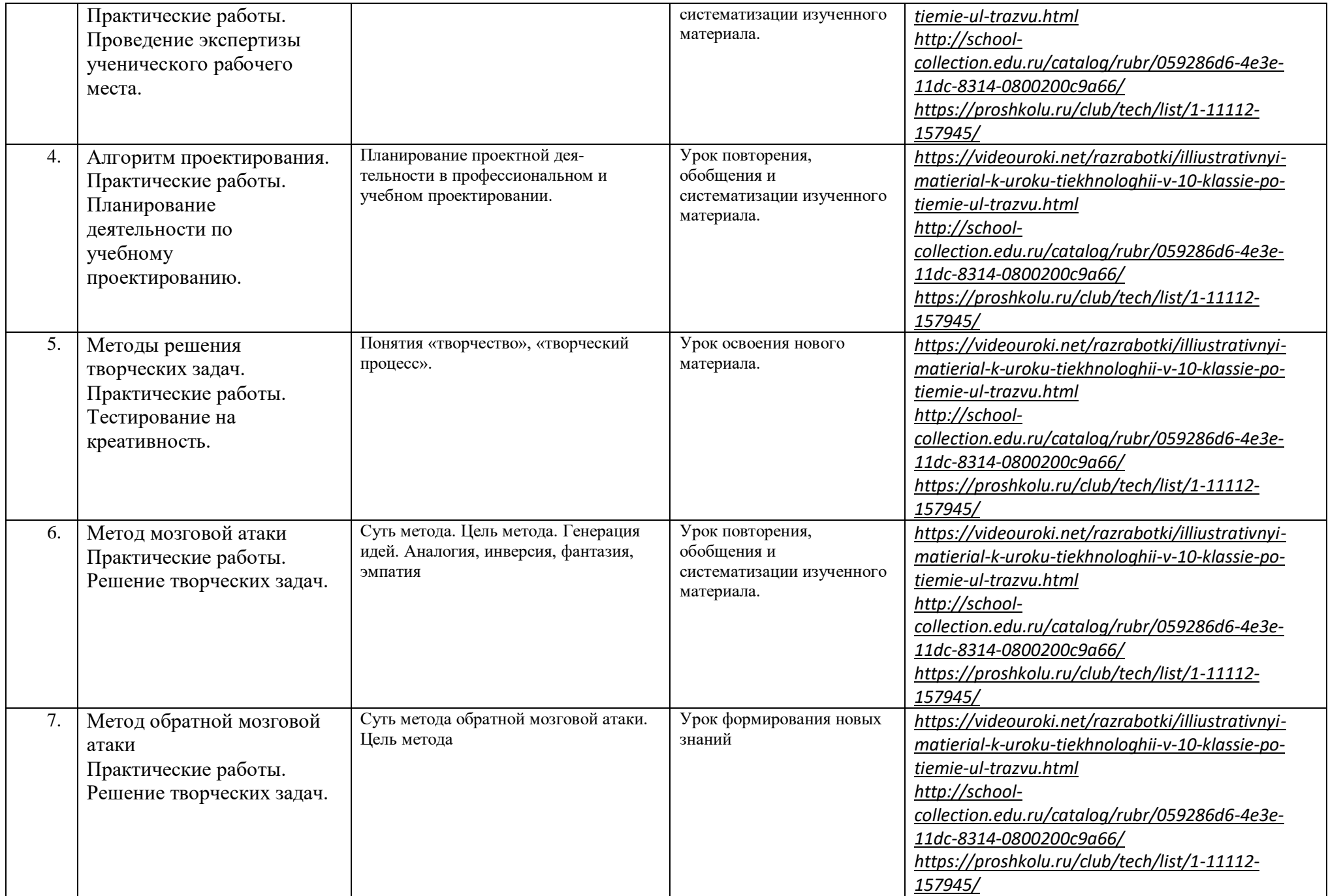

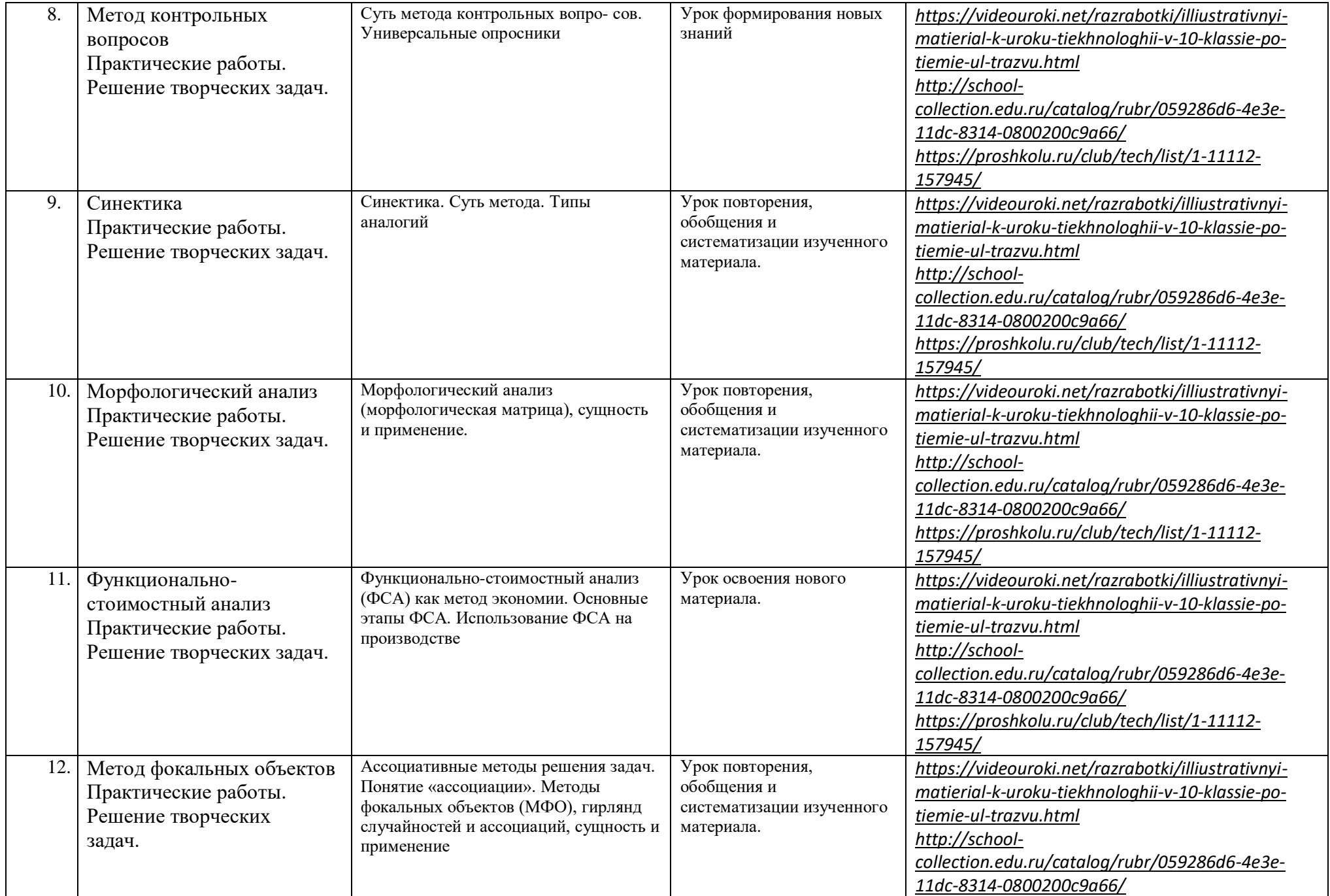

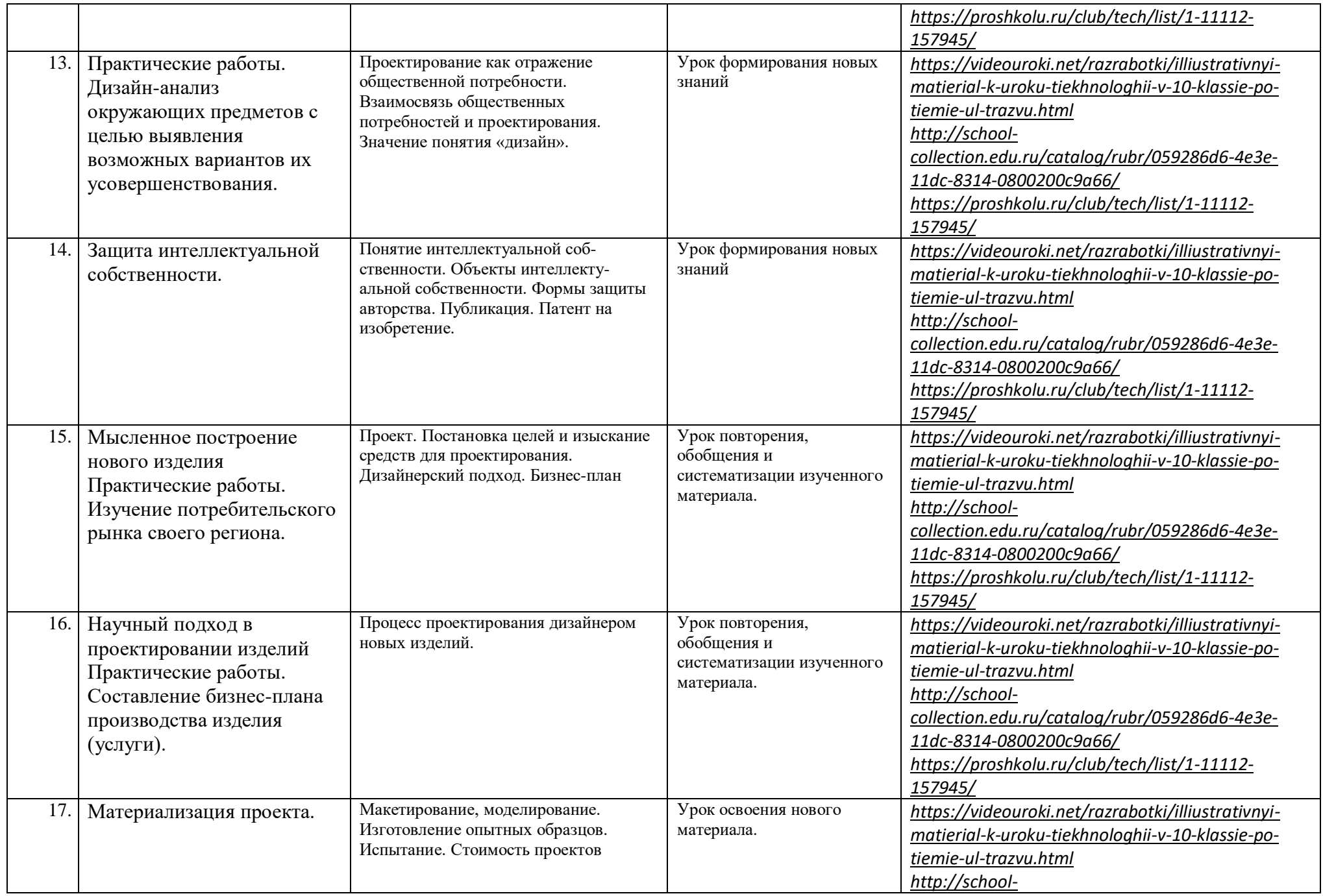

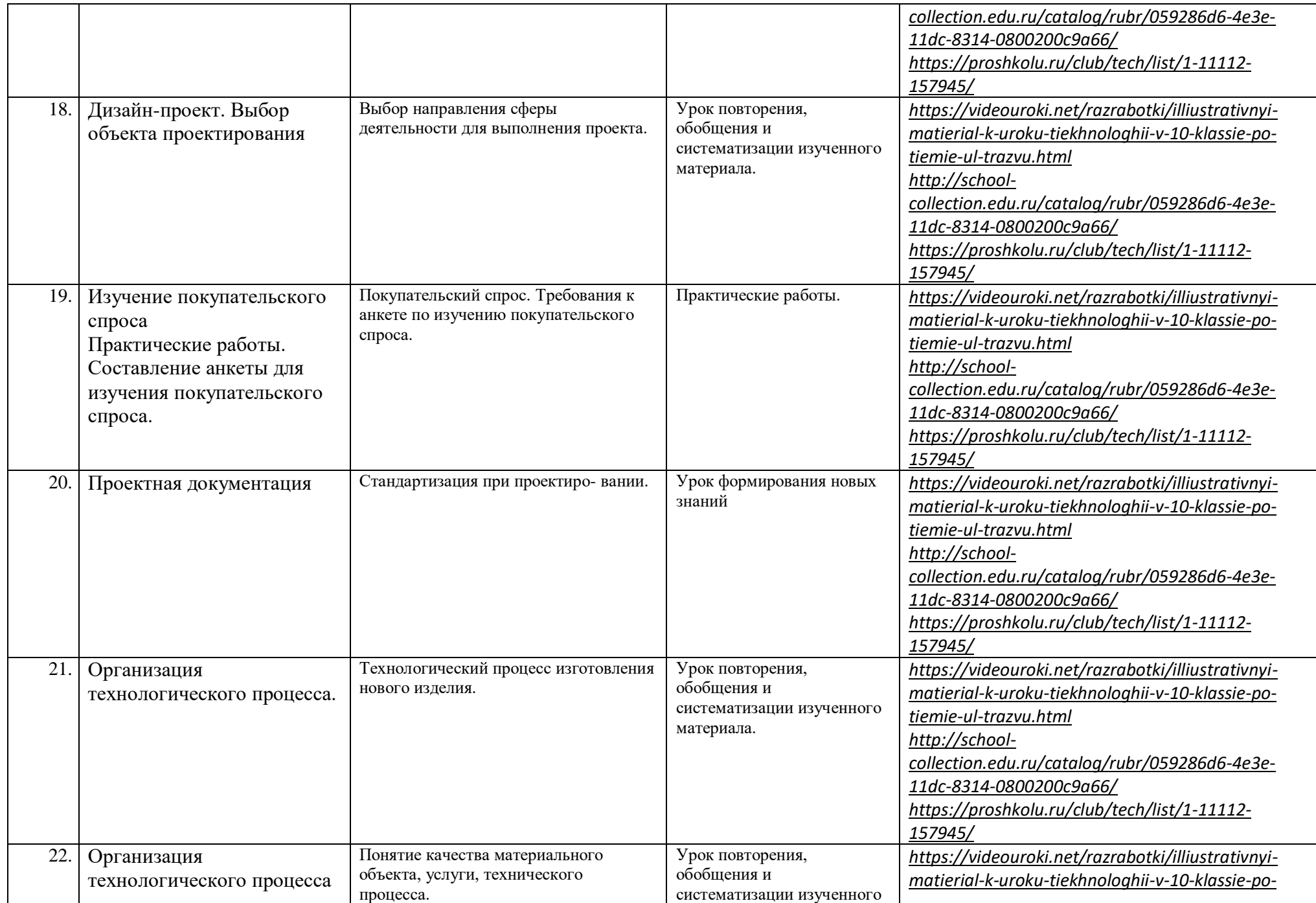

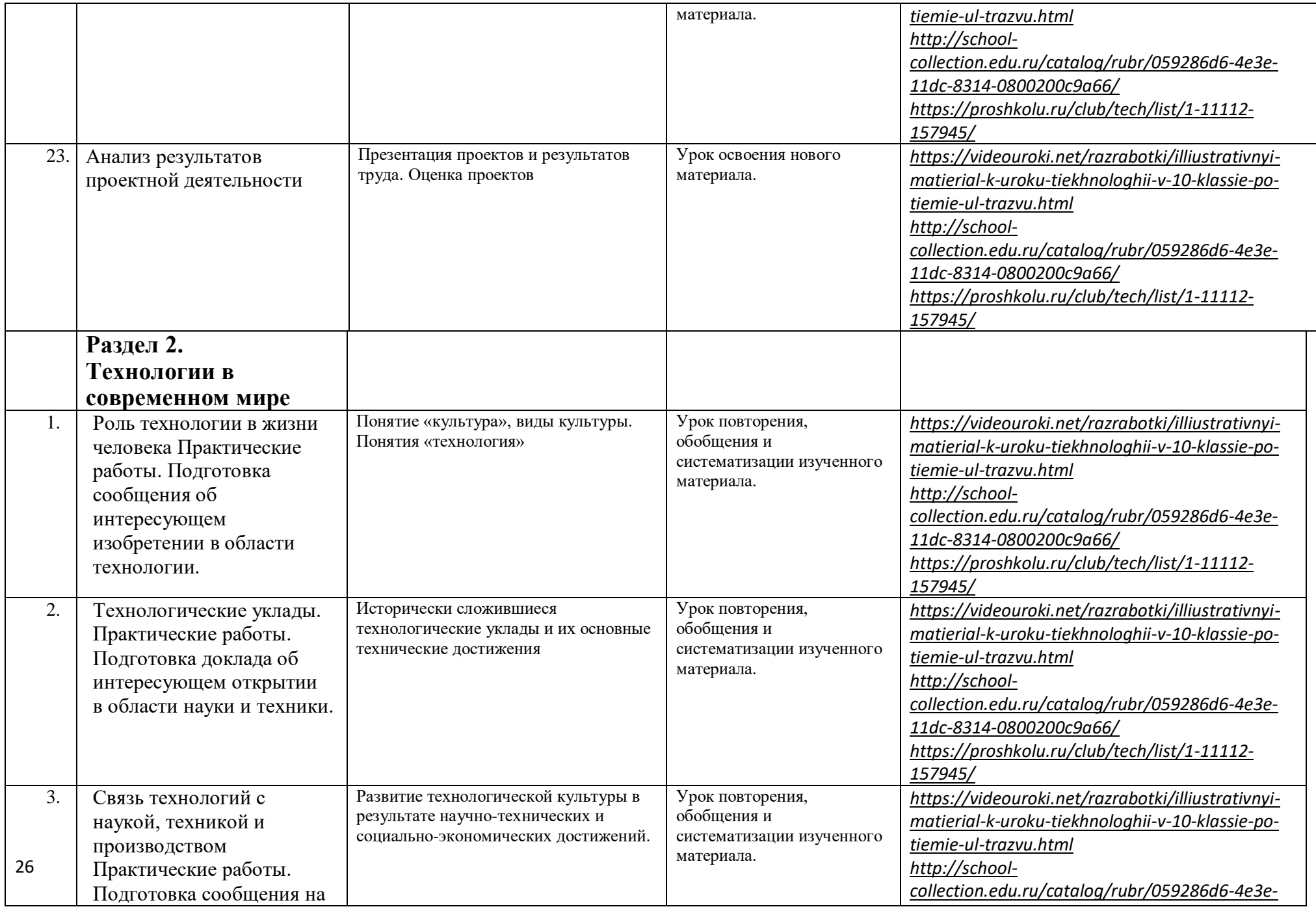

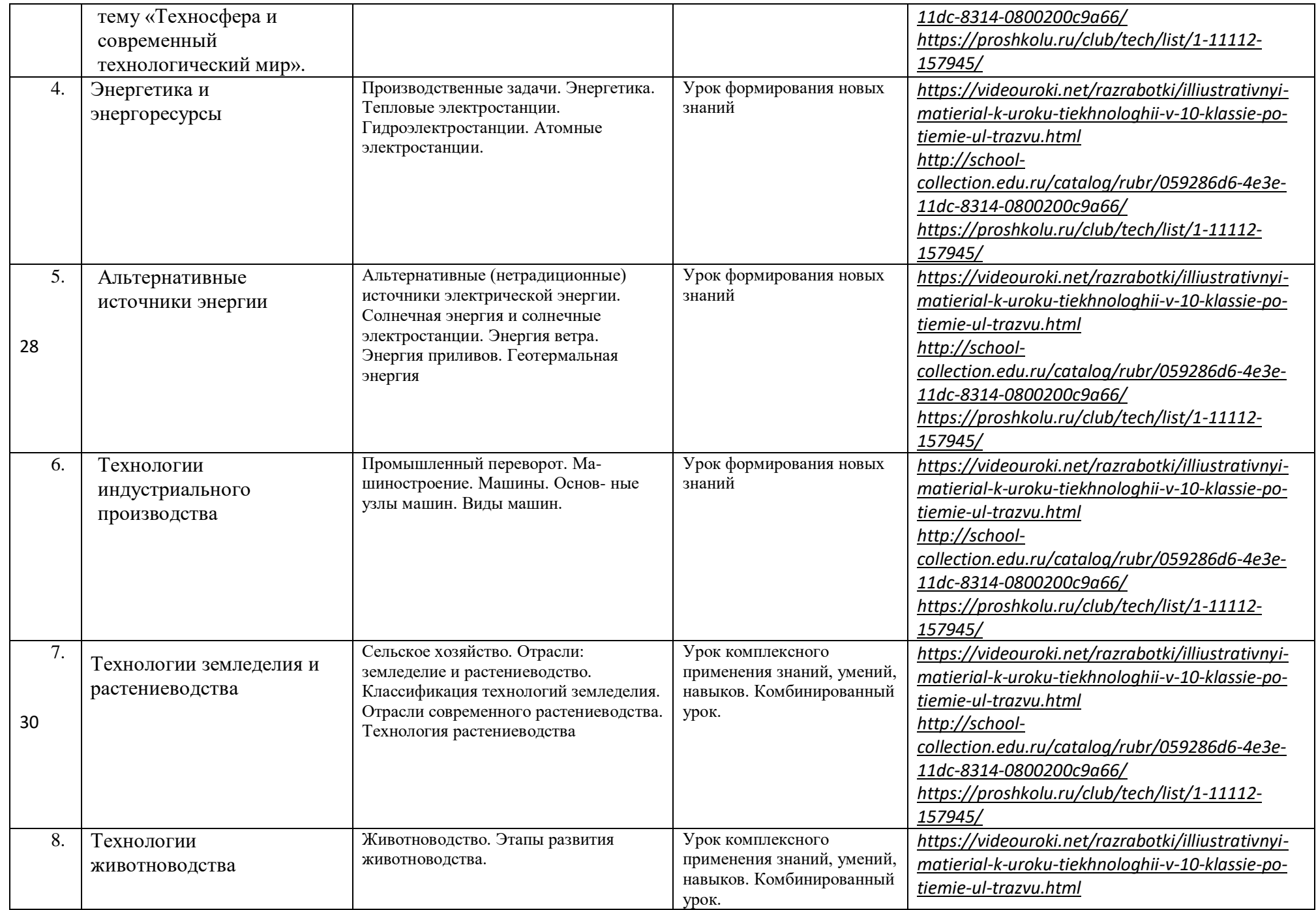

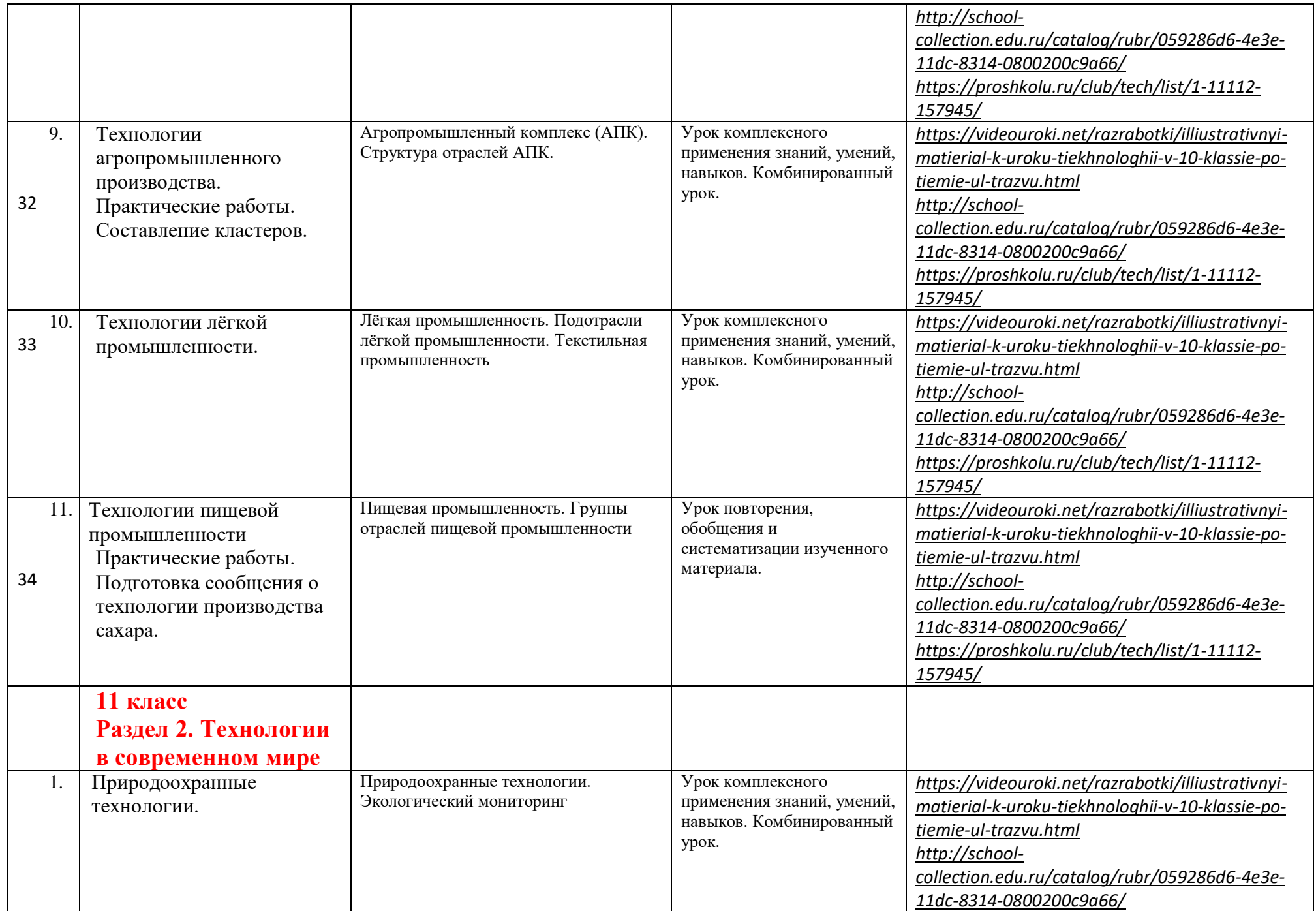

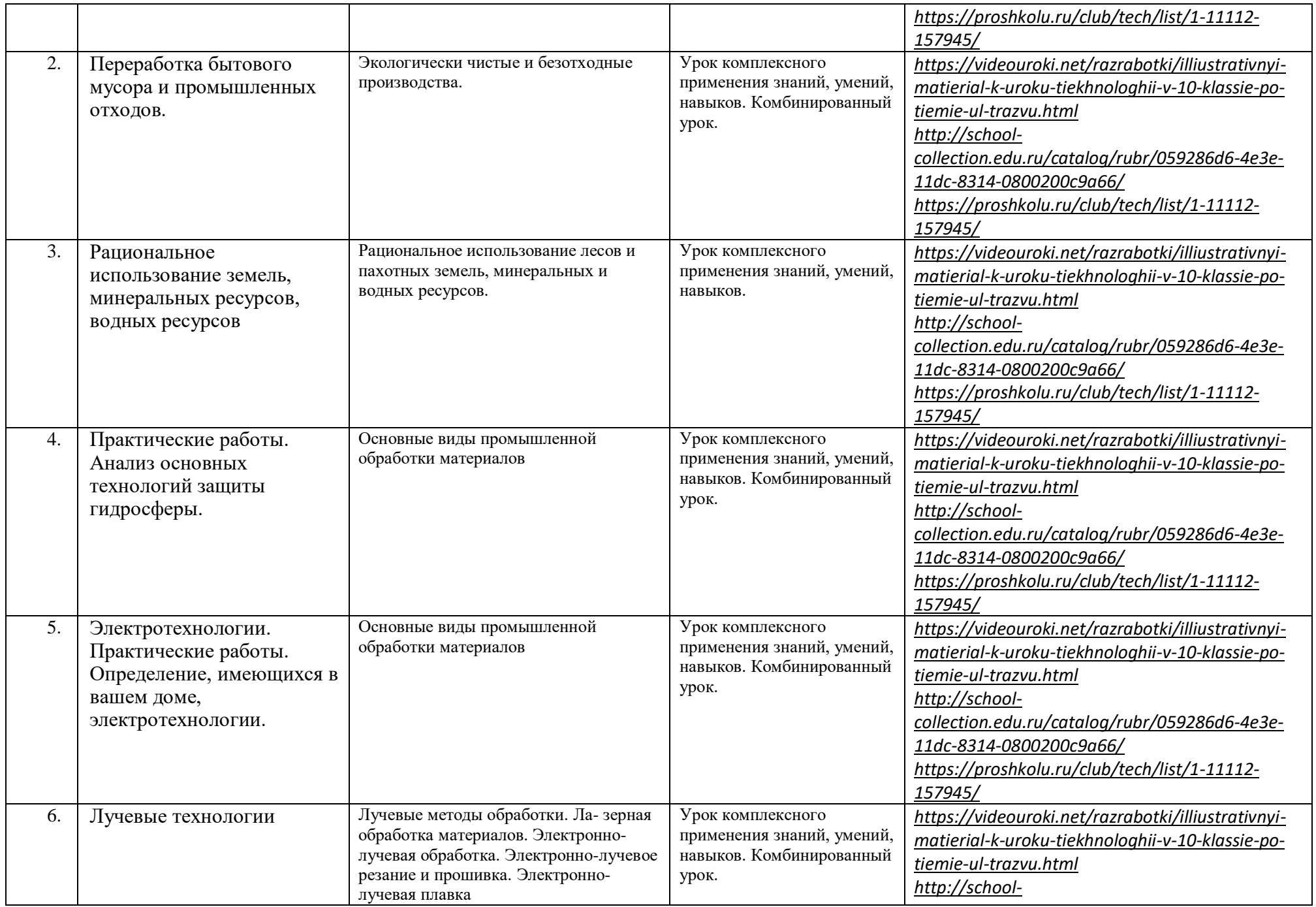

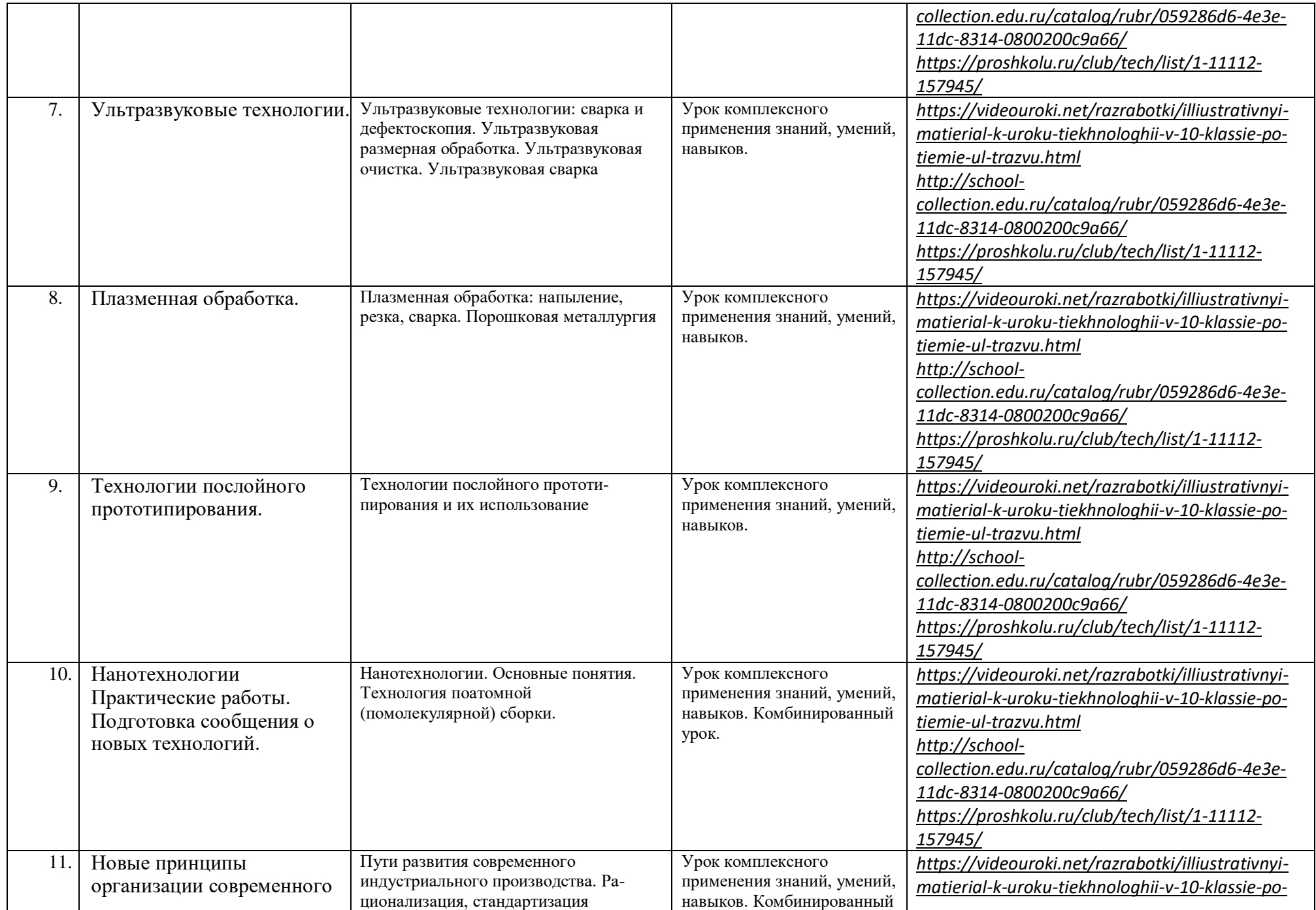

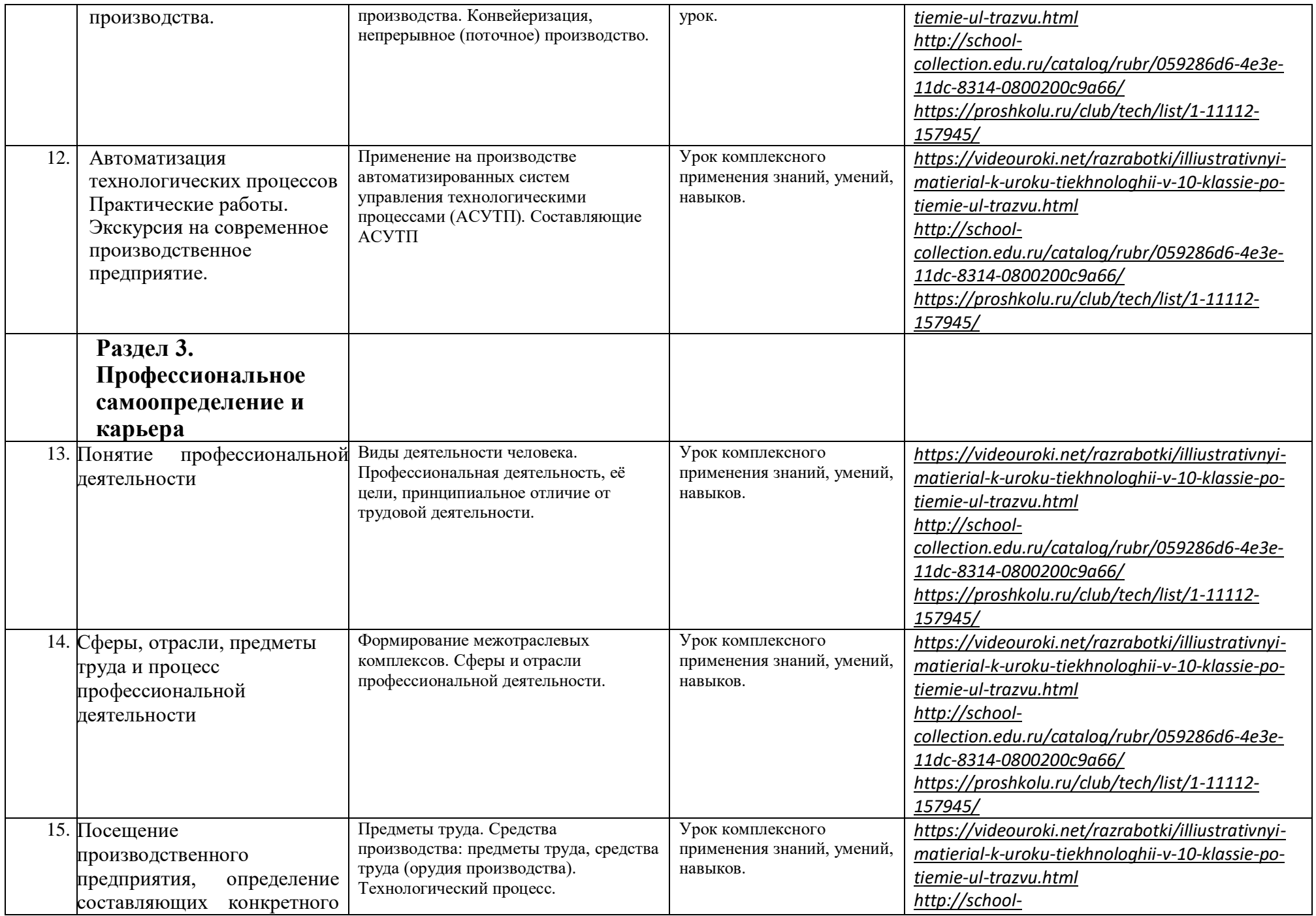

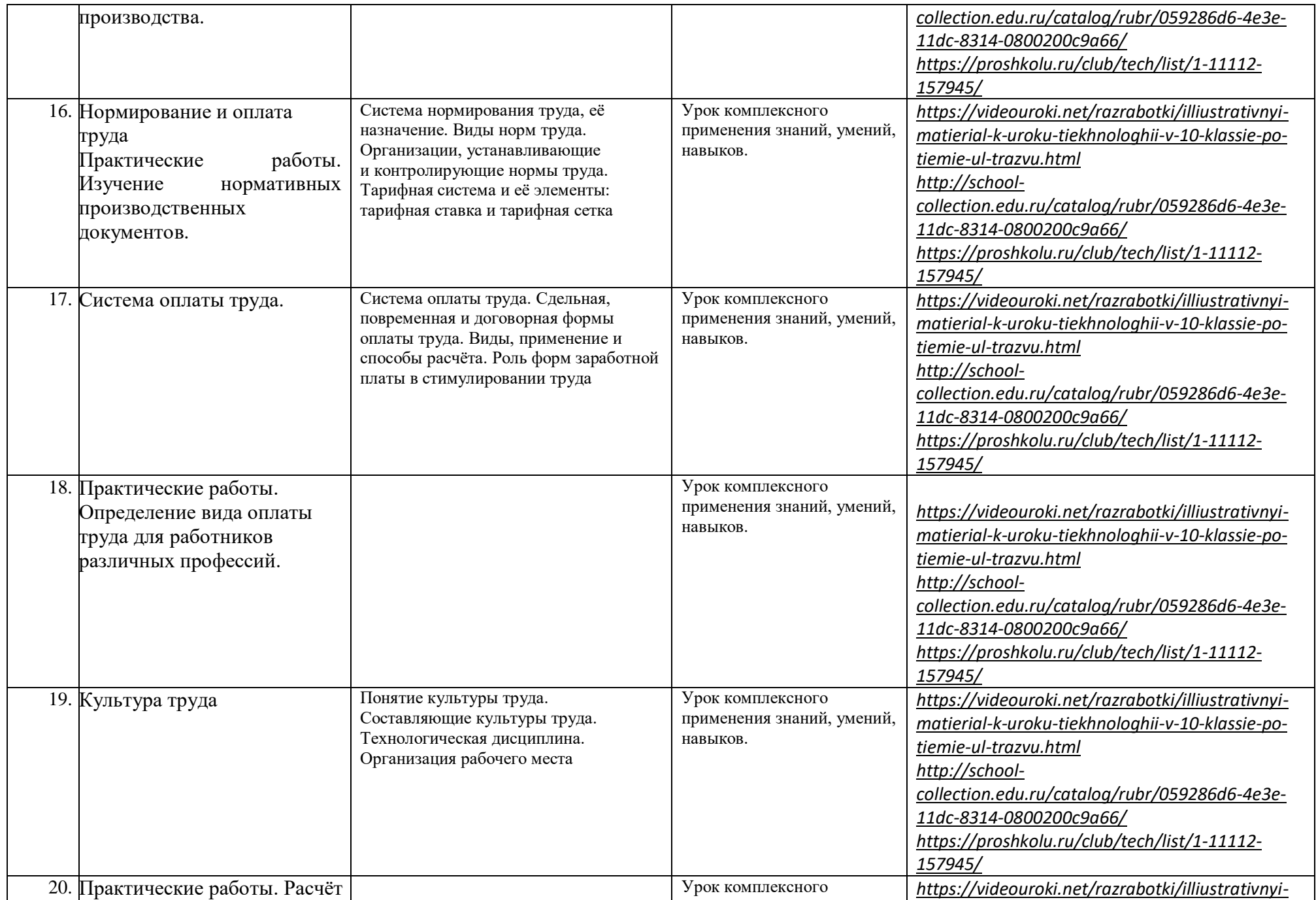

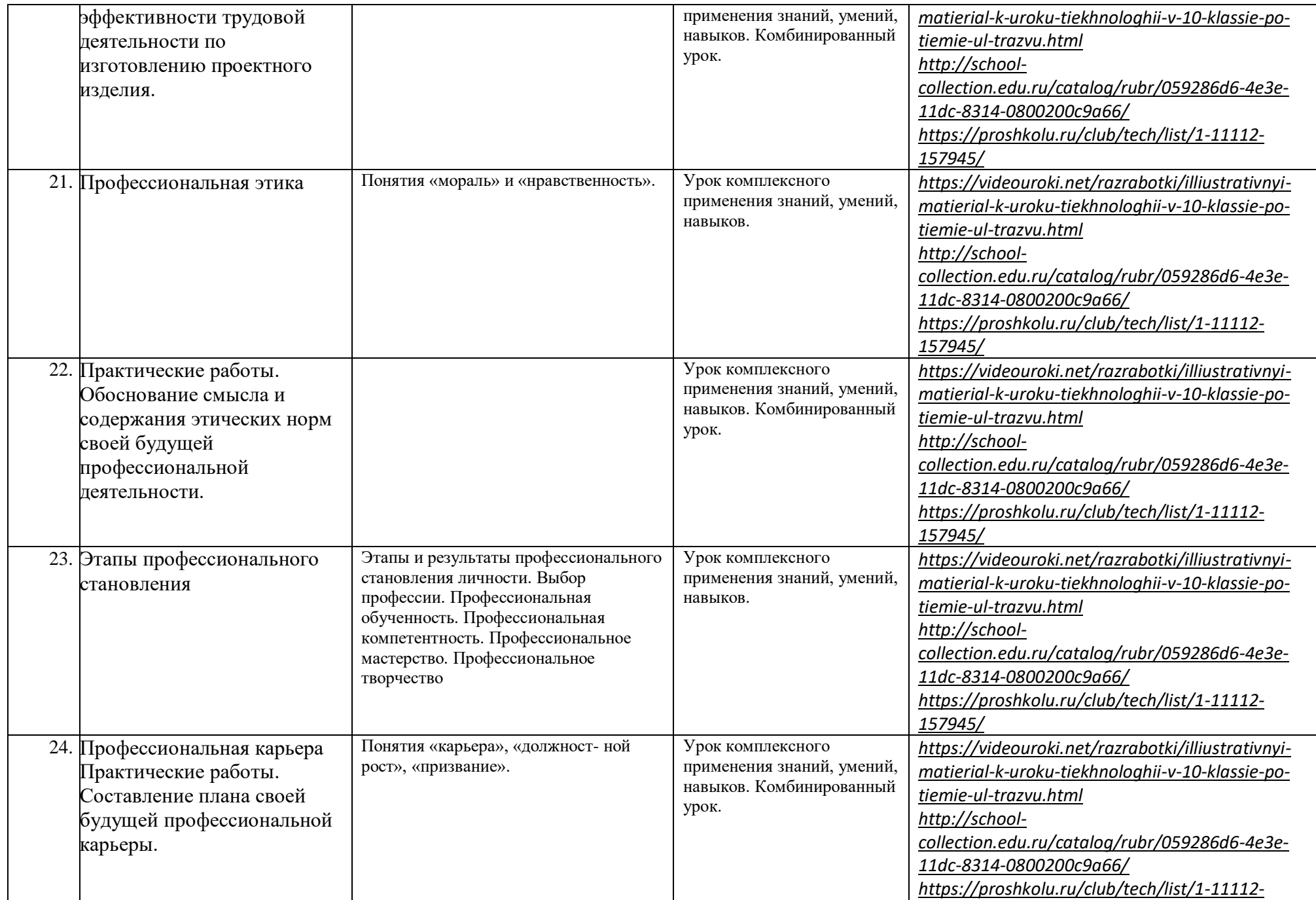

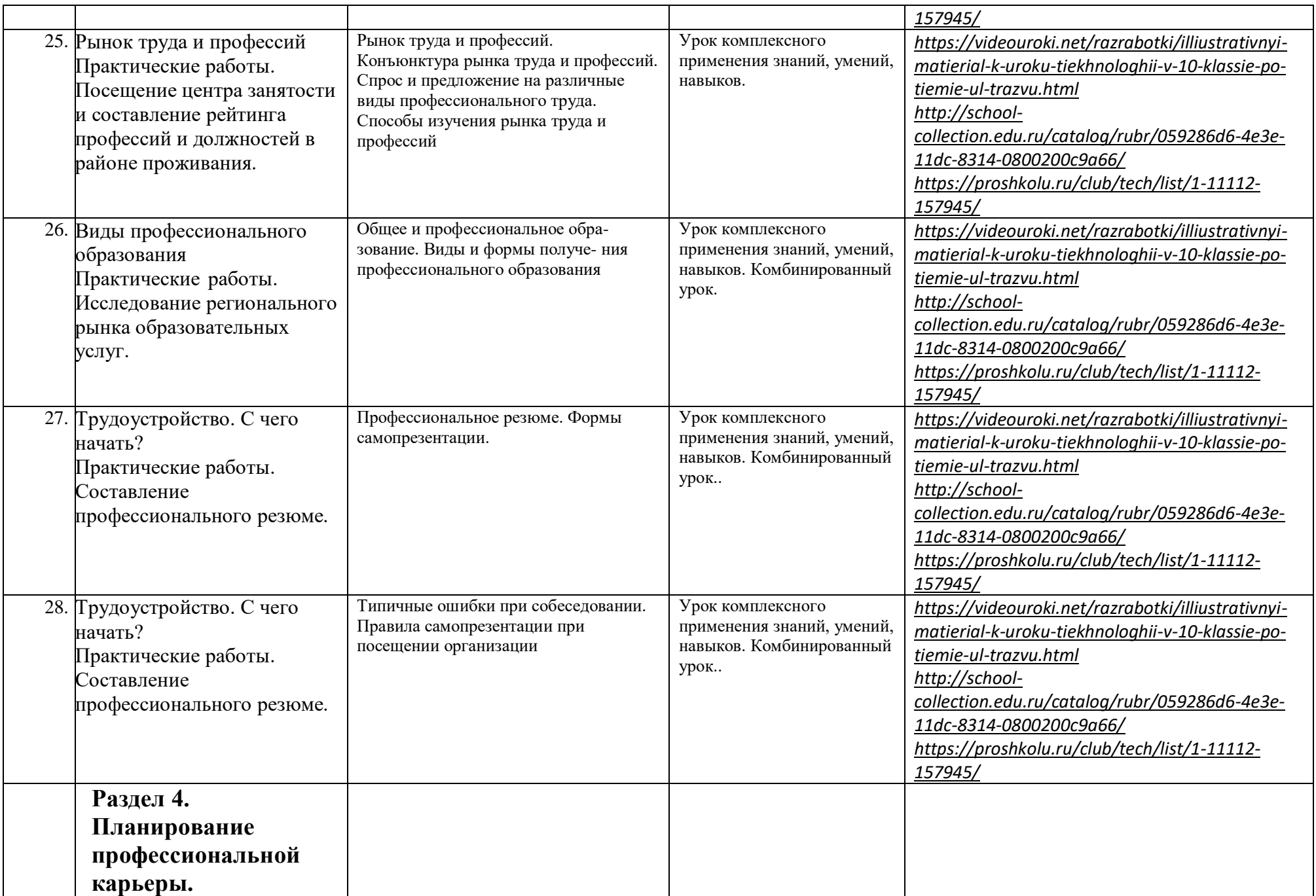

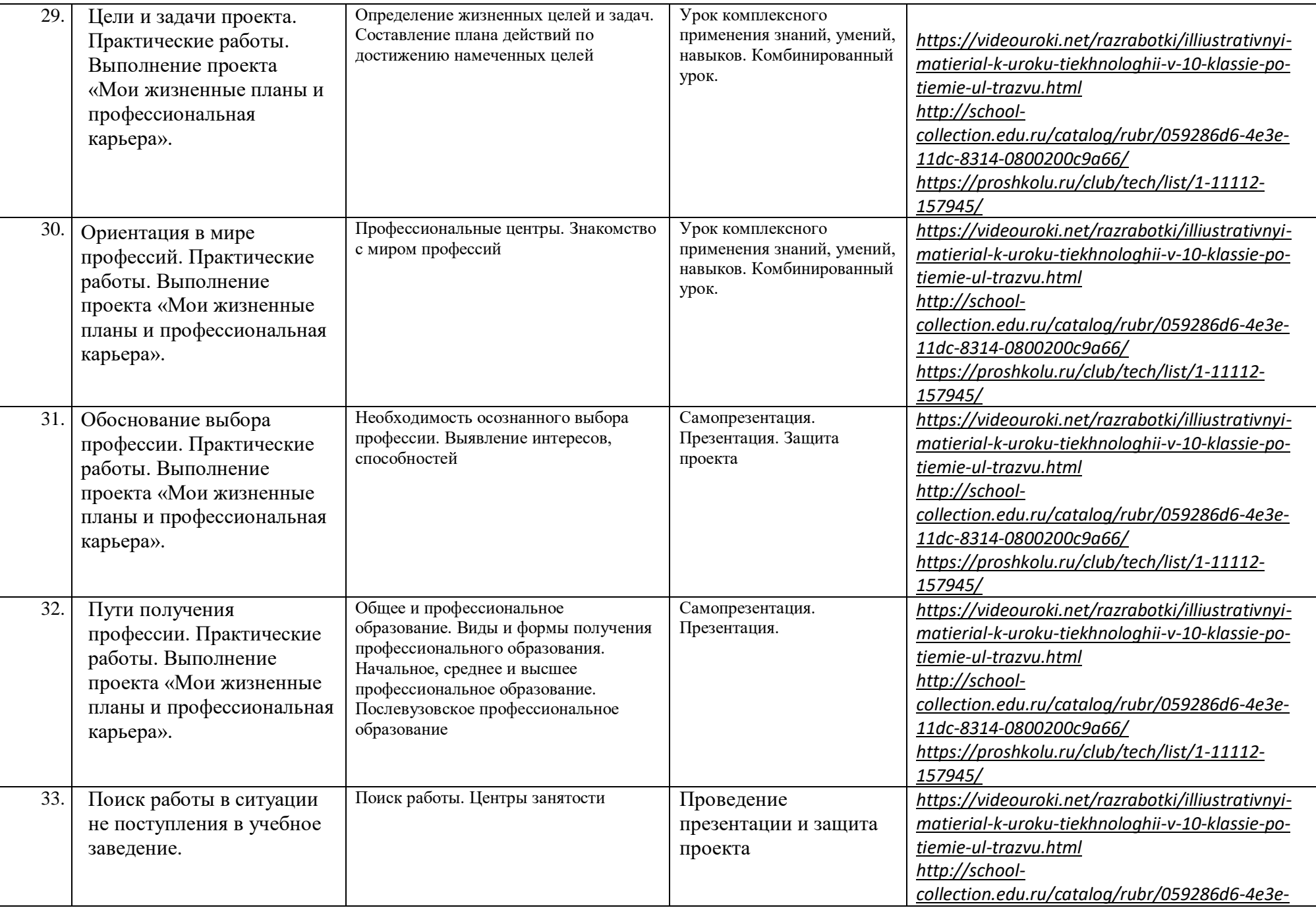

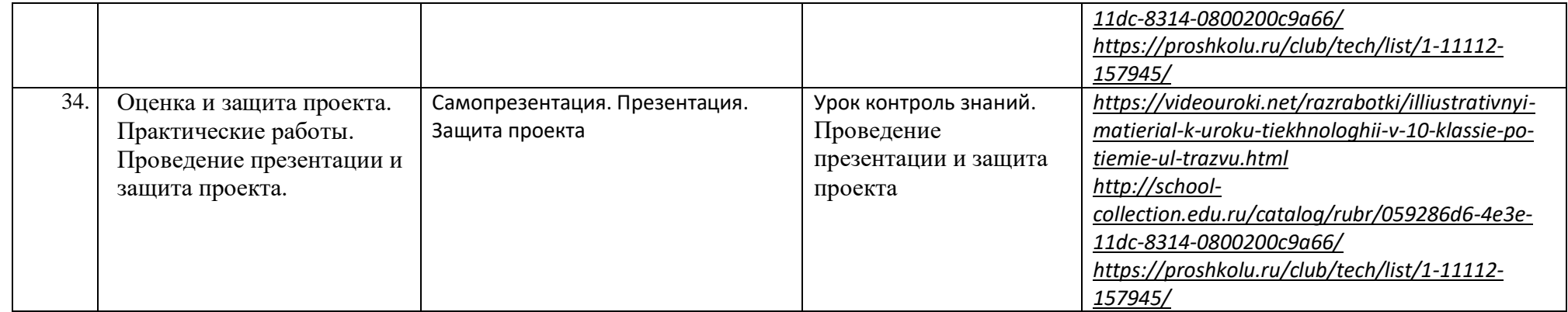

**Приложение №2.**

**«Использование оборудования Центра образования цифрового и гуманитарного профилей** 

**«Точка роста» при реализации учебного предмета Технология 8 класс»**

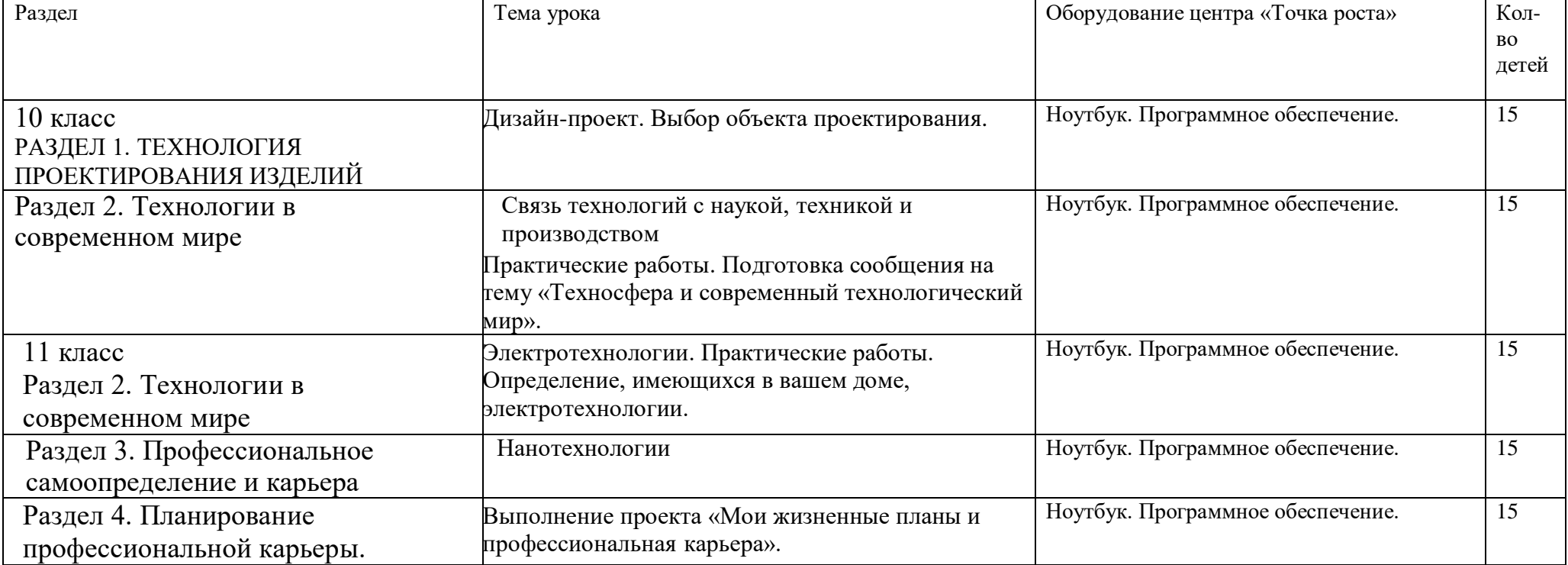